**(Autonomous) (ISO/IEC - 27001 - 2013 Certified)**

## **WINTER – 19EXAMINATIONS**

## **Subject Name:Microcontroller and ApplicationsModel Answer**Subject Code:

## **Important Instructions to examiners:**

1) The answers should be examined by key words and not as word-to-word as given in themodel answer scheme.

**\_\_\_\_\_\_\_\_\_\_\_\_\_\_\_\_\_\_\_\_\_\_\_\_\_\_\_\_\_\_\_\_\_\_\_\_\_\_\_\_\_\_\_\_\_\_\_\_\_\_\_\_\_\_\_\_\_\_\_\_\_\_\_\_\_\_\_\_\_\_\_\_\_\_\_\_\_\_\_\_\_\_\_\_\_\_\_\_\_\_\_\_\_\_\_\_\_\_**

- 2) The model answer and the answer written by candidate may vary but the examiner may try to assess the understanding level of the candidate.
- 3) The language errors such as grammatical, spelling errors should not be given moreImportance (Not applicable for subject English and Communication Skills.
- 4) While assessing figures, examiner may give credit for principal components indicated in thefigure. The figures drawn by candidate and model answer may vary. The examiner may give credit for anyequivalent figure drawn.
- 5) Credits may be given step wise for numerical problems. In some cases, the assumed constant values may vary and there may be some difference in the candidate's answers and model answer.
- 6) In case of some questions credit may be given by judgment on part of examiner of relevant answer based on candidate's understanding.
- 7) For programming language papers, credit may be given to any other program based on equivalent concept.

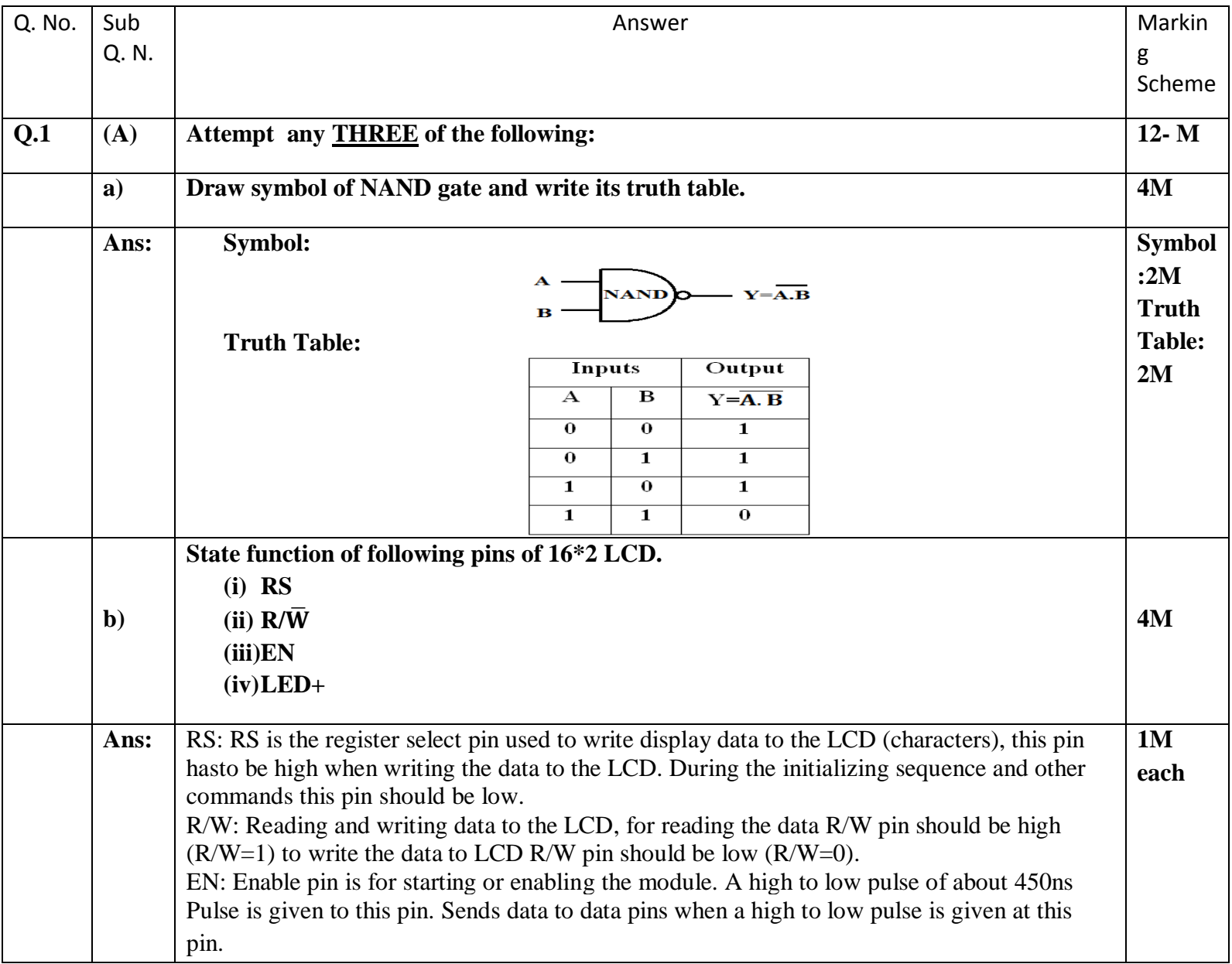

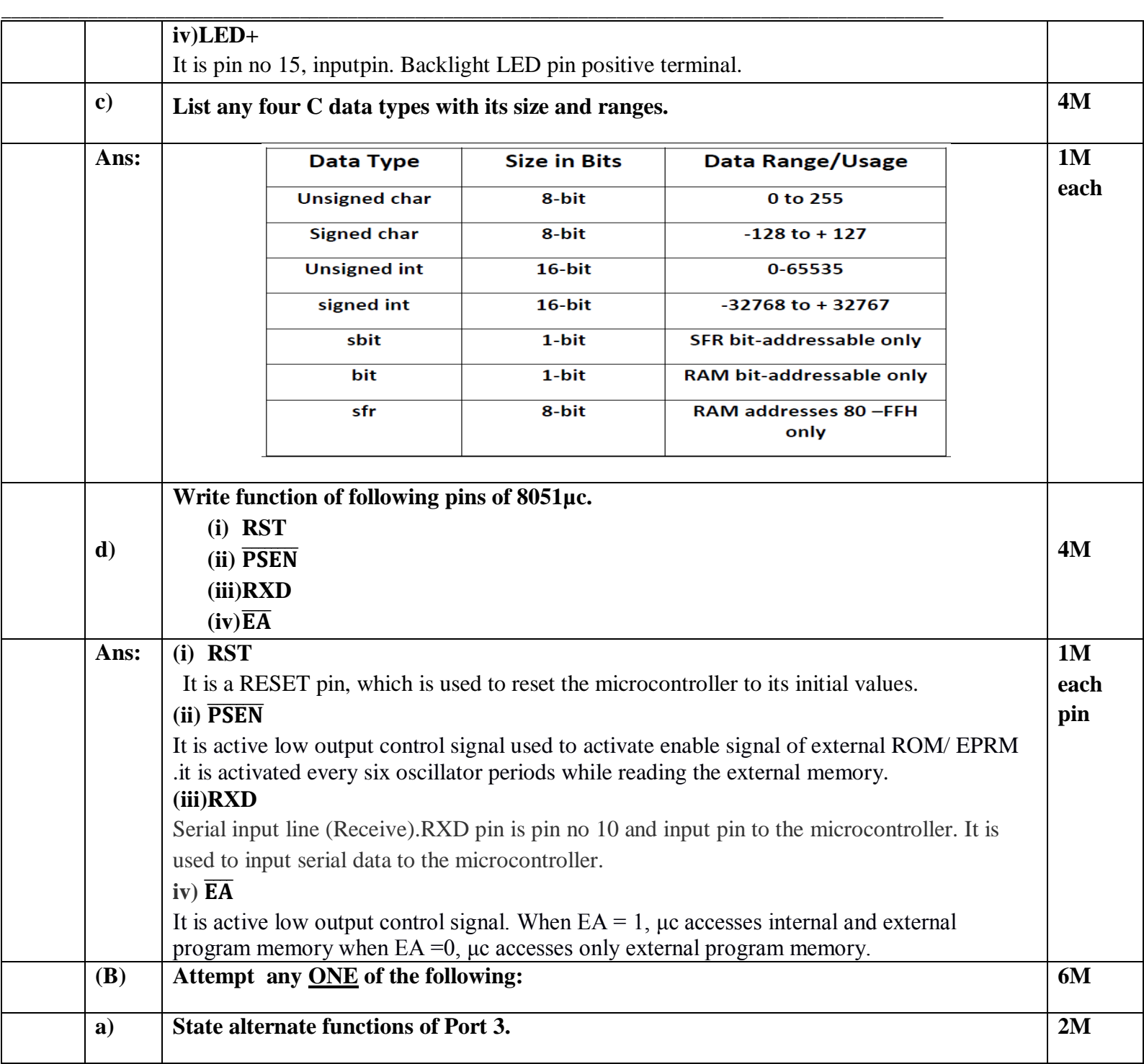

**(Autonomous)**

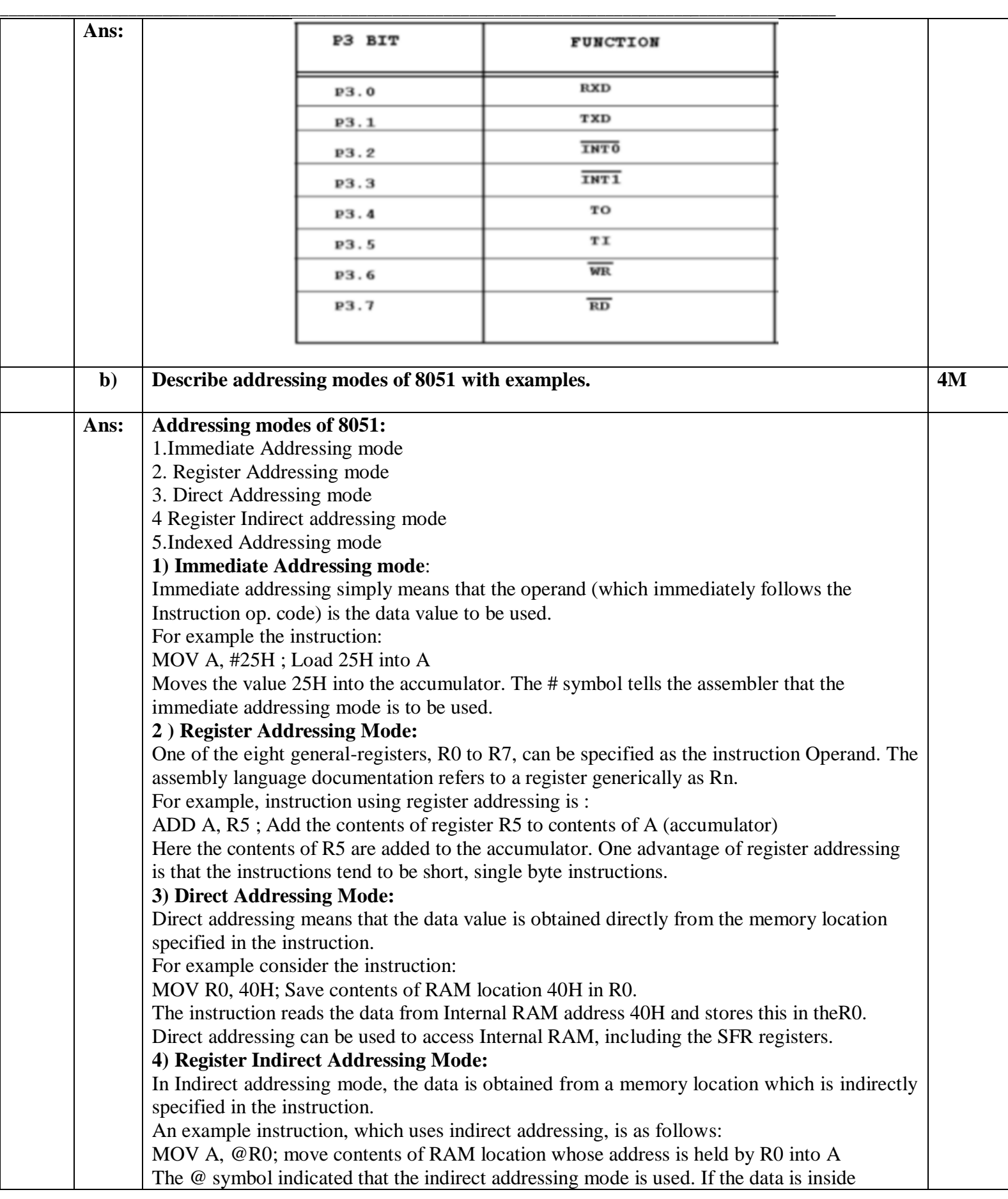

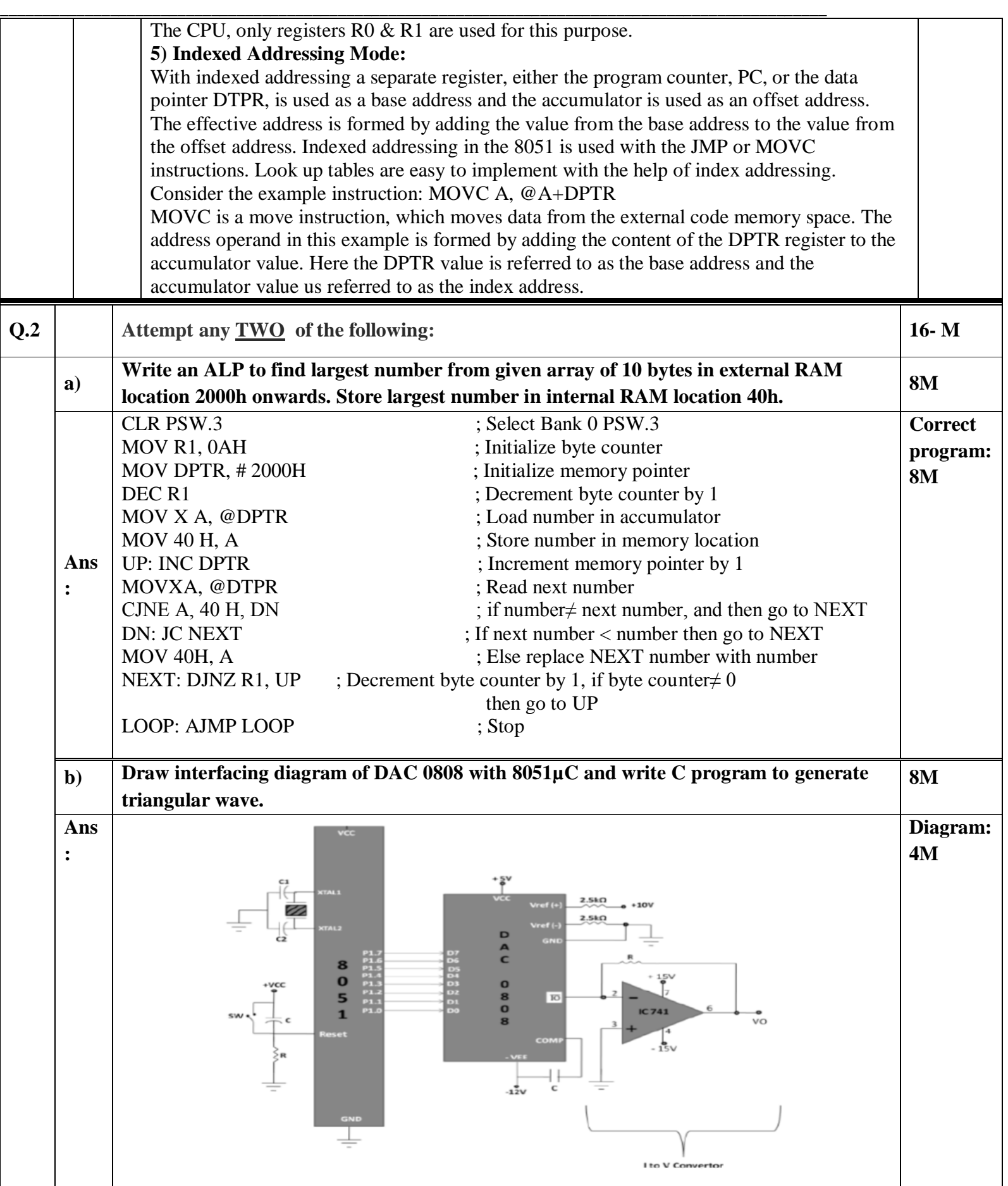

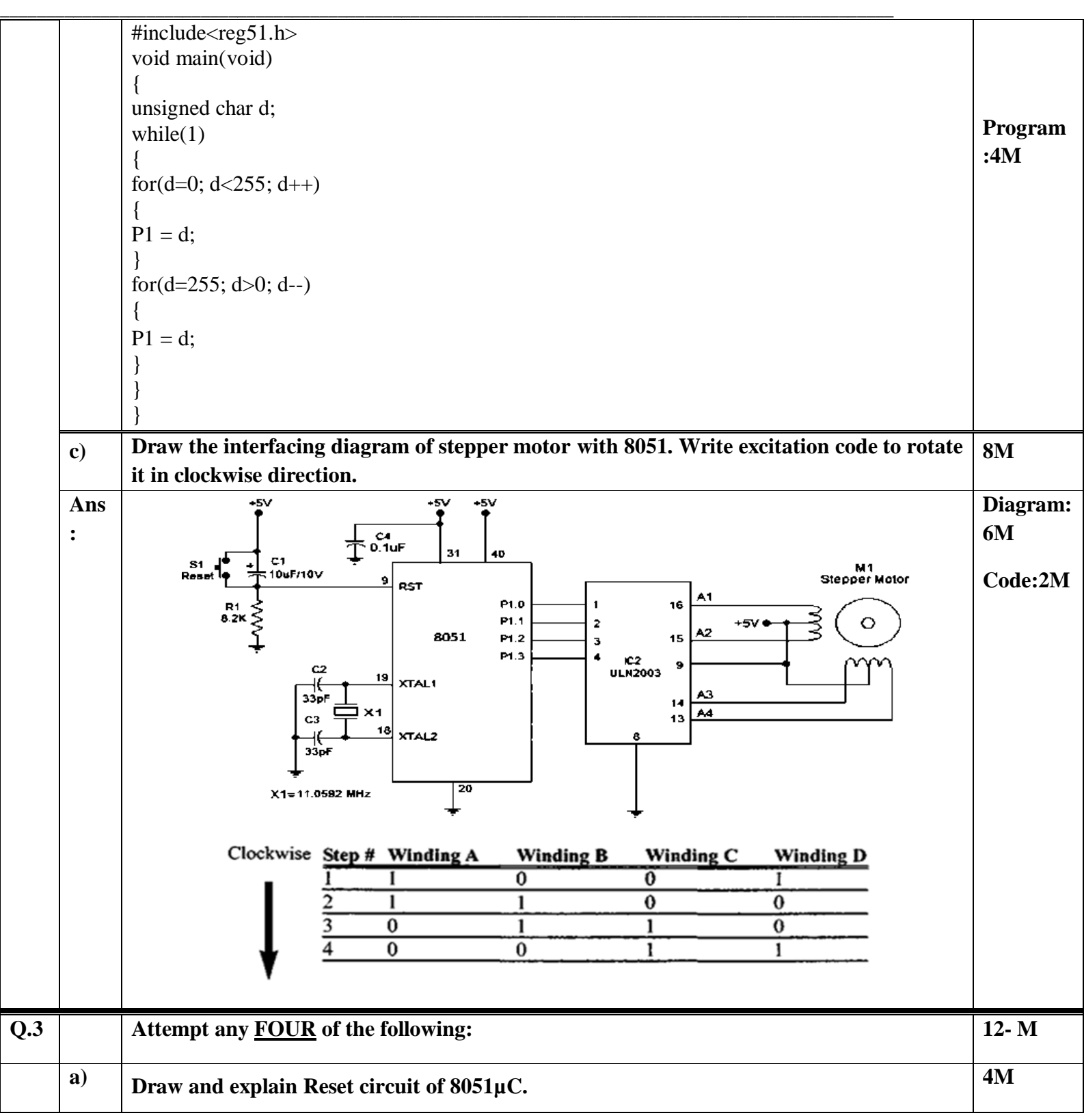

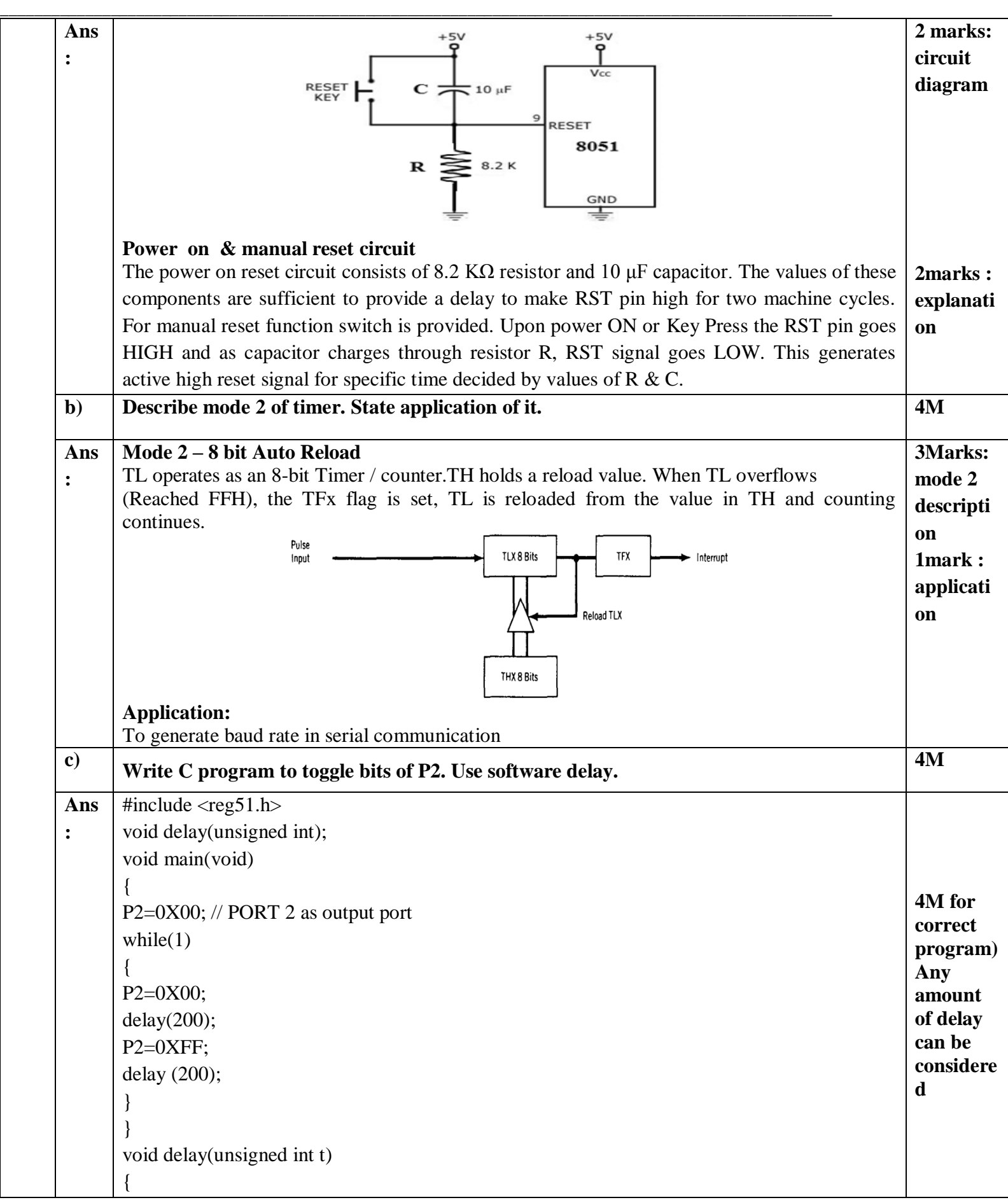

**\_\_\_\_\_\_\_\_\_\_\_\_\_\_\_\_\_\_\_\_\_\_\_\_\_\_\_\_\_\_\_\_\_\_\_\_\_\_\_\_\_\_\_\_\_\_\_\_\_\_\_\_\_\_\_\_\_\_\_\_\_\_\_\_\_\_\_\_\_\_\_\_\_\_\_\_\_\_\_\_\_\_\_\_\_\_\_\_\_\_\_\_\_\_\_\_\_\_** unsigned inti,j;  $for(i=0;i<=t;i++)$ for( $j=0; j<=1275; j++)$ ; } **OR** #include <reg51.h> void delay(unsigned int); void main(void) { P2=0X00; // PORT 2 as output port while $(1)$ {  $P2 = - P2$ ; delay(200); } } void delay(unsigned int t) { unsigned inti,j;  $for(i=0;i<=t;i++)$ for(j=0;j <=  $1275$ ; j + +); } ANY OTHER CORRECT PROGRAM LOGIC SHOULD BE GIVEN MARKS **d**) **Convert**  $(59)_{10} = (?)_{16} = (?)_{22}$ . **Ans**  $(59)_{10} = (2)_{16}$  $(2 \text{meV})$ **:** a) Convert 16 59 11 = (B) 16<br>3 = (3) 16  $(59)10 = (38)16$  $(2 \text{mark})$ b)  $(38)16 = (7)2$  $3^{\frac{3}{\sqrt{6}}}}$ <br>(0011)2 (1011)2  $(601)$ <br>: (3B)16 = (0011 1011)<sub>2</sub> **e) Draw the format of SCON SFR. 4M SCON Register format- Correct Ans format : 4MSMO** SM<sub>1</sub> SM<sub>2</sub> **REN** TB8 RB8 TI RI

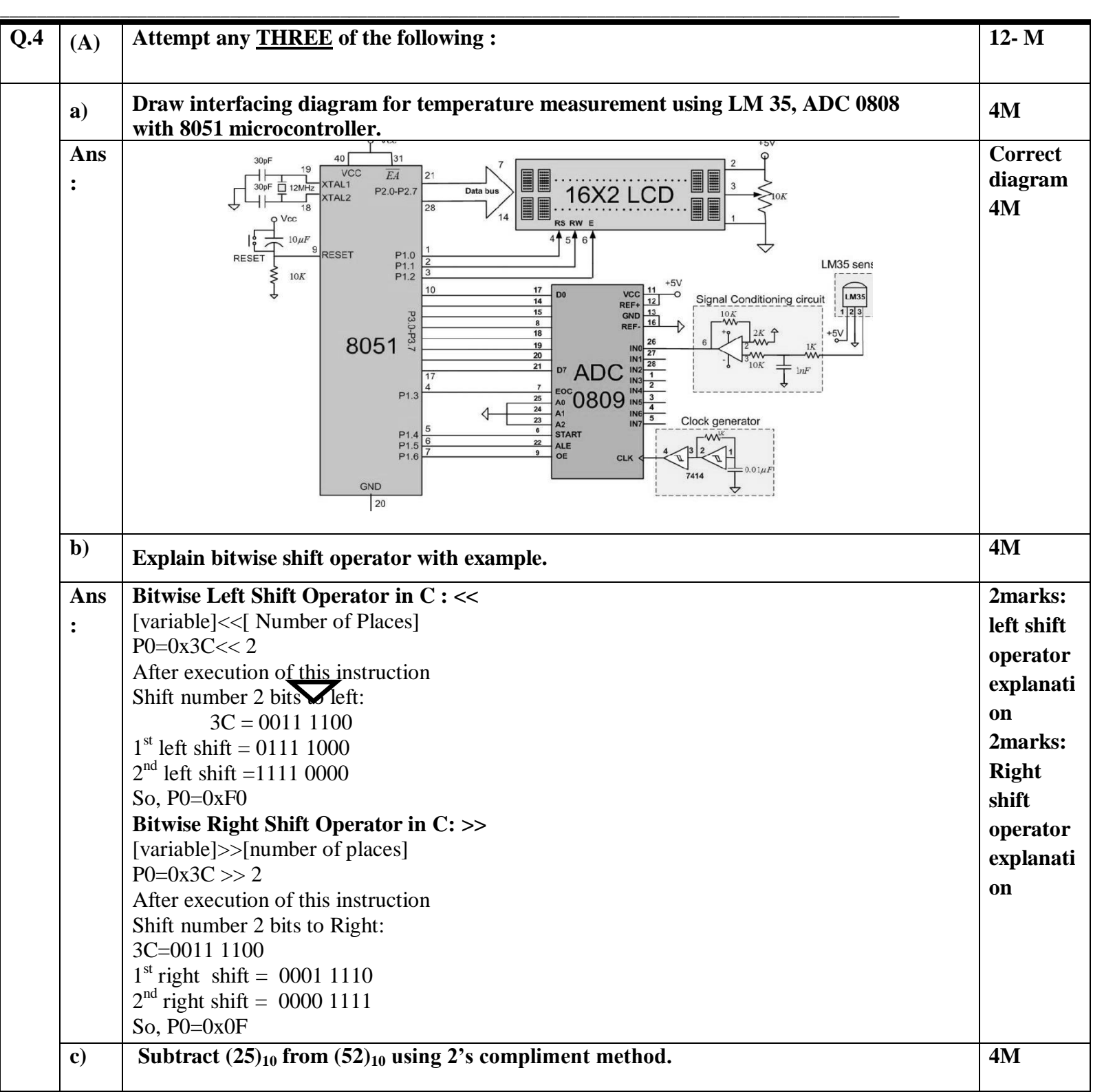

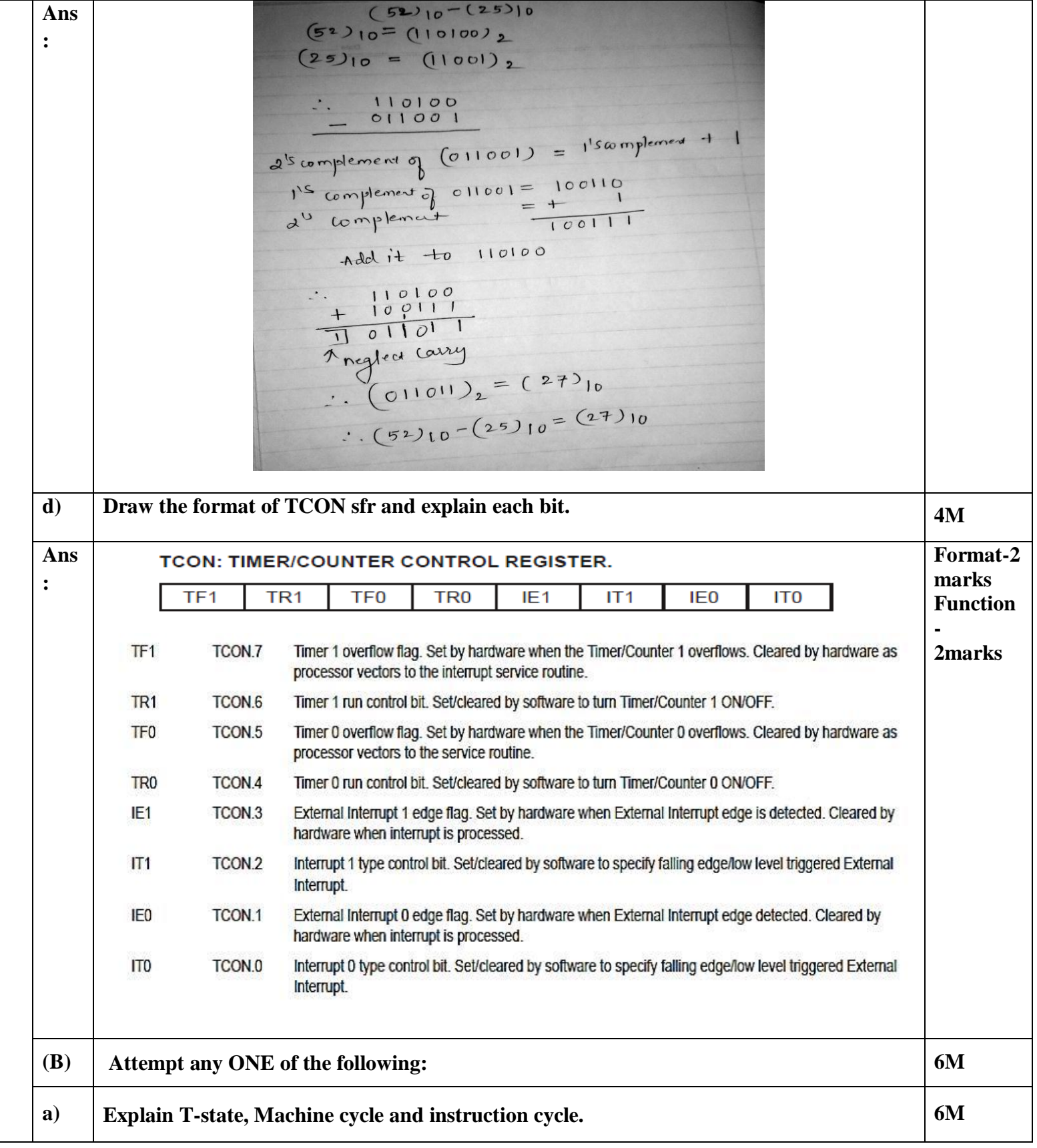

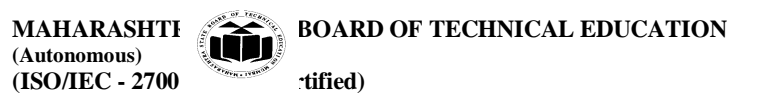

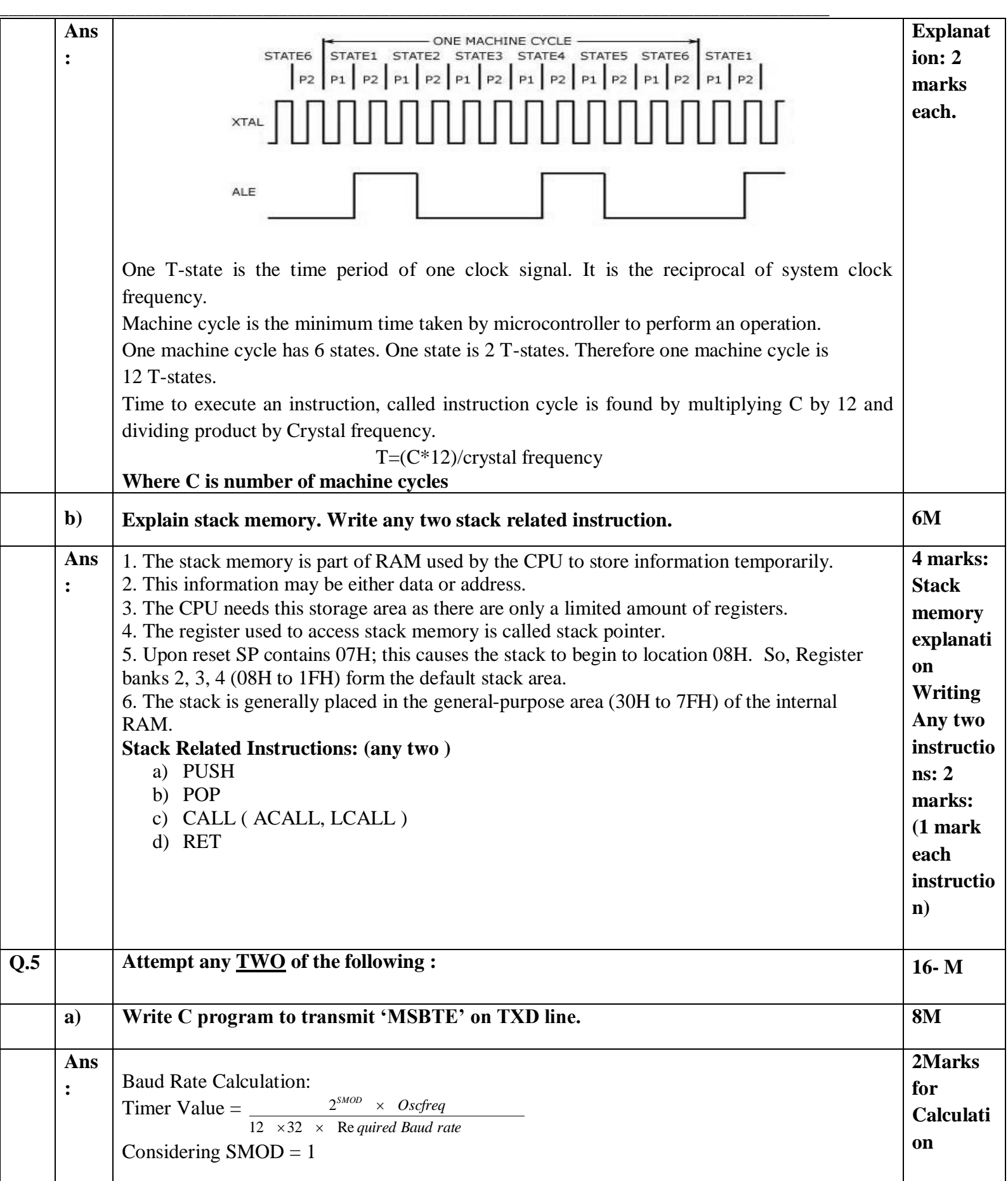

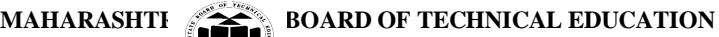

**\_\_\_\_\_\_\_\_\_\_\_\_\_\_\_\_\_\_\_\_\_\_\_\_\_\_\_\_\_\_\_\_\_\_\_\_\_\_\_\_\_\_\_\_\_\_\_\_\_\_\_\_\_\_\_\_\_\_\_\_\_\_\_\_\_\_\_\_\_\_\_\_\_\_\_\_\_\_\_\_\_\_\_\_\_\_\_\_\_\_\_\_\_\_\_\_\_\_**

**(ISO/IEC - 2700** tified)

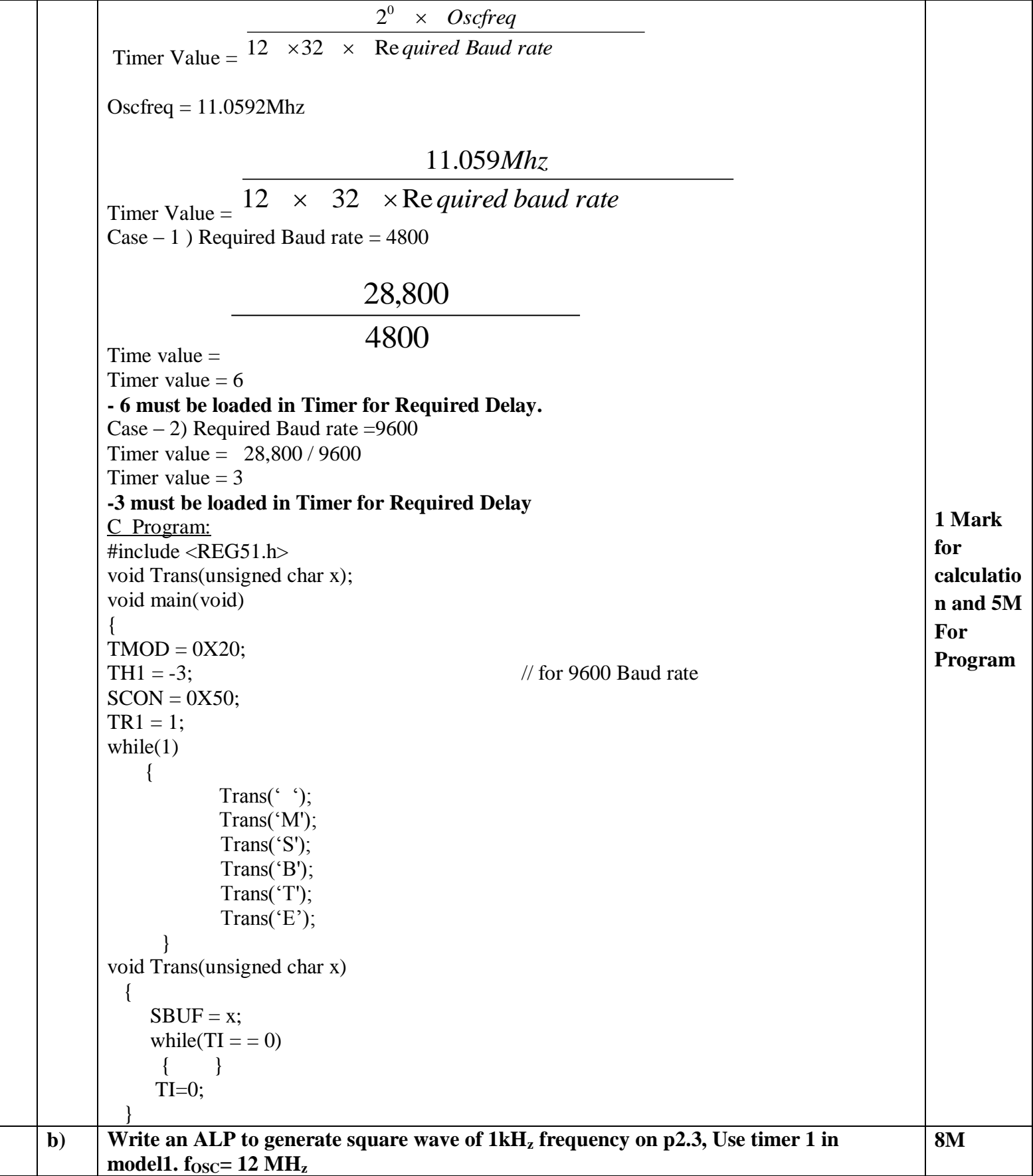

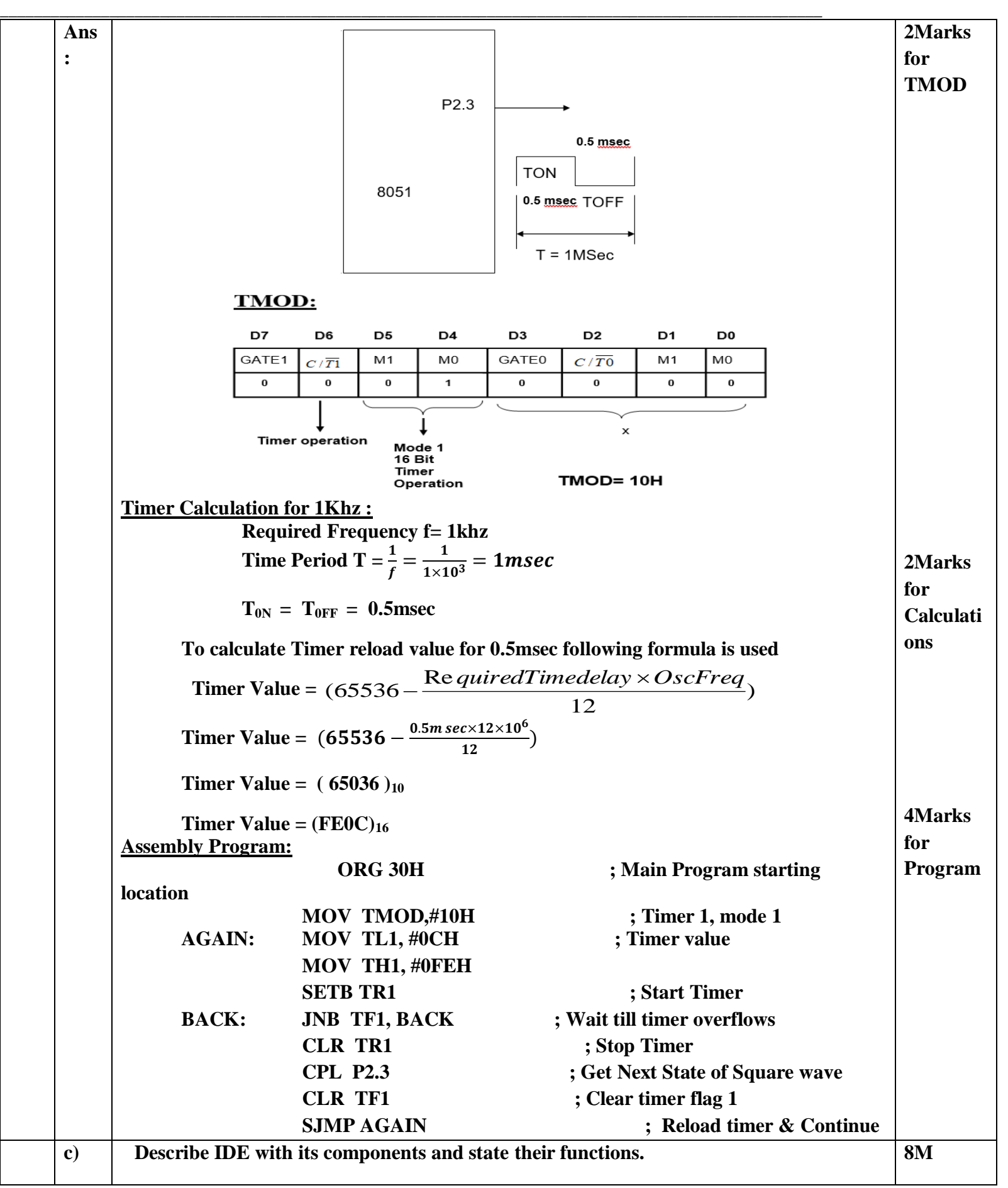

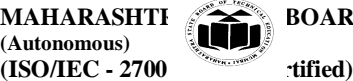

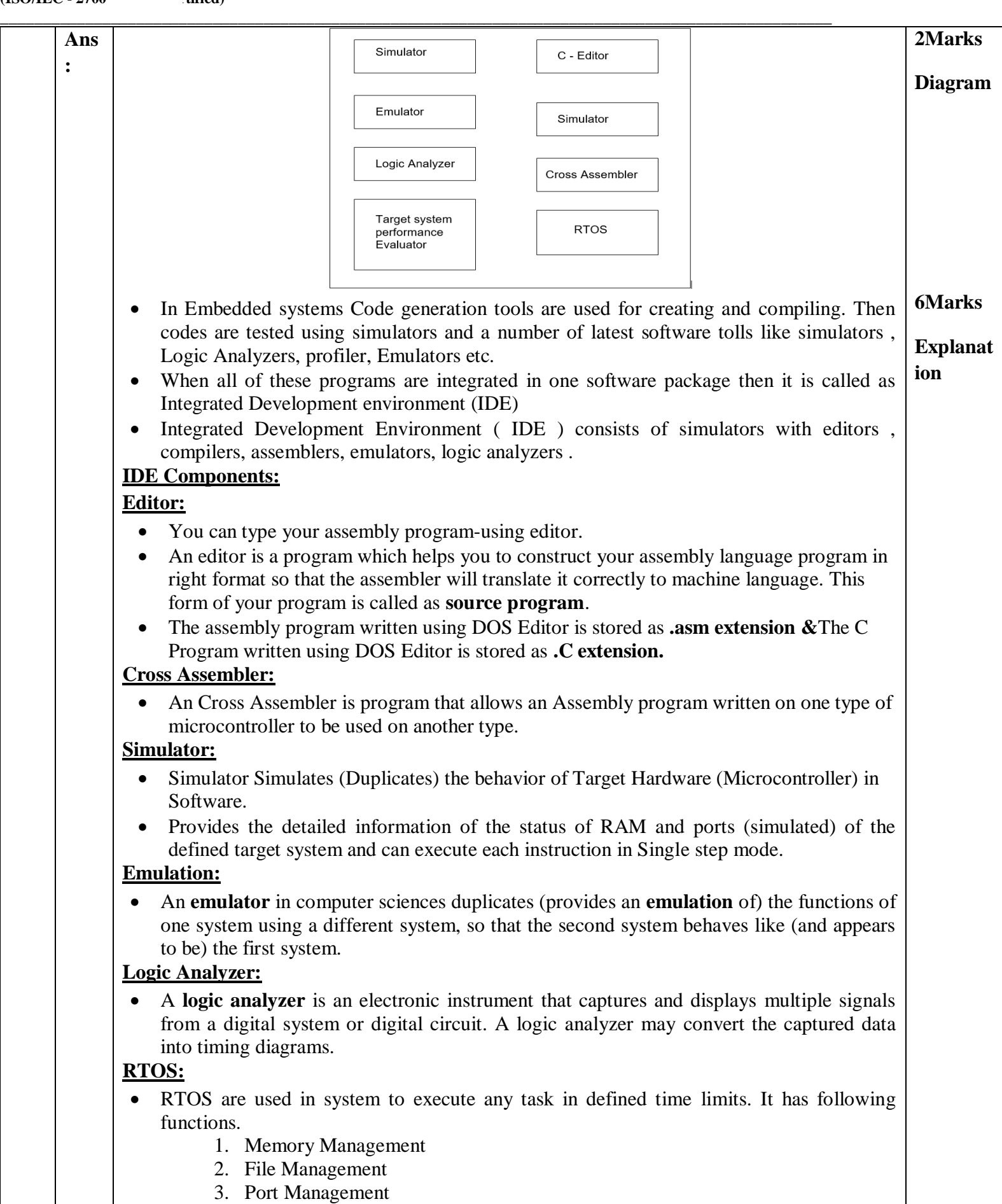

![](_page_13_Picture_0.jpeg)

![](_page_13_Picture_182.jpeg)

![](_page_14_Picture_226.jpeg)

![](_page_15_Picture_179.jpeg)

![](_page_16_Picture_0.jpeg)

![](_page_16_Figure_2.jpeg)